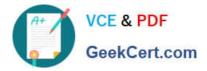

# **PSE-PRISMACLOUD**<sup>Q&As</sup>

PSE Palo Alto Networks System Engineer Professional - Prisma Cloud

## Pass Palo Alto Networks PSE-PRISMACLOUD Exam with 100% Guarantee

Free Download Real Questions & Answers **PDF** and **VCE** file from:

https://www.geekcert.com/pse-prismacloud.html

### 100% Passing Guarantee 100% Money Back Assurance

Following Questions and Answers are all new published by Palo Alto Networks Official Exam Center

Instant Download After Purchase

- 100% Money Back Guarantee
- 😳 365 Days Free Update
- 800,000+ Satisfied Customers

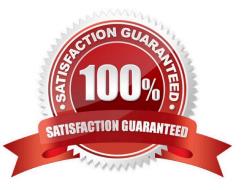

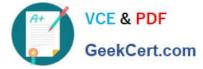

#### **QUESTION 1**

Which change represents a VM-Series NGFW license transfer?

- A. VM-100 BYOL on Microsoft Azure to VM-100 BYOL on Amazon Web Services
- B. VM-300 BYOL on Microsoft Azure to VM-300 PAY6 on Amazon Web Services
- C. VM-100 BYOL on Microsoft Azure to VM-300 BYOL on Microsoft Azure
- D. VM-100 BYOL on Microsoft Azure to VM-300 PAYG on Amazon Web Services

Correct Answer: C

#### **QUESTION 2**

Which option is true about VM-Series NGFW templates available from the Palo Alto Networks GitHub repository?

- A. Palo Alto Networks provides full support if a valid support license is in place.
- B. Support for the templates is available through Professional Services from Palo Alto Networks.
- C. Unless otherwise noted, these templates are released under an as-is. best effort support policy.
- D. The author of the template provides full support as long as the PAN-OS version specific to the template is supported.

Correct Answer: D

#### **QUESTION 3**

Which RQL string monitors all traffic from the Internet and Suspicious IPs destined for your Amazon Web Services databases?

A. network where source.publicnetwork IN (\\'Suspicious IPs\\') and dest.resource IN (resource where role IN (\\'AWS RDS\\', \\'Database\\'))

B. network where source.publicnetwork IN (\\'Suspicious IPs\\', \\'Internet IPs\\') and dest.resource IN (resource where role IN (\\'LDAP\\'))

C. network where dest.resource IN (resource where role = \\'Database\\'}

D. network where source.publicnetwork IN (\\'Suspicious IPs\\', \\'Internet IPs\\') and dest resource IN (resource where role IN (\\'AWS RDS\\'. \\'Database\\'))

Correct Answer: D

#### **QUESTION 4**

An administrator has deployed an AWS transit gateway and used multiple VPC spokes to segregate a multi-tier

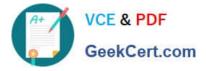

application. The administrator also created a security VPC with multiple VM-Series NGFWs in an active/active deployment model via ECMP using Amazon Web Services VPN-based attachments.

What must be configured on the firewall to avoid asymmetric routing?

- A. source address translation
- B. destination address translation
- C. port address translation
- D. source and destination address translation

Correct Answer: C

#### **QUESTION 5**

What are three examples of outbound traffic flow? (Choose three.)

- A. issue yum update command on an instance inside Amazon Web Services
- B. Microsoft Windows inside Azure requesting a security patch
- C. web server inside Amazon Web Services receiving web requests from internet
- D. issue apt-get install command on an instance inside Amazon Web Services
- E. outgoing Prisma Public Cloud API calls

Correct Answer: BDE

PSE-PRISMACLOUD VCE Dumps PSE-PRISMACLOUD Practice Test PSE-PRISMACLOUD Braindumps